## **Elenco di porte e servizi filtrati**

A meno di ecceziobi puntuali, questi sono i filtri di default applicati a tutte le comunicazioni da e verso Internet.

## **Direzione: Internet -> UniTS**

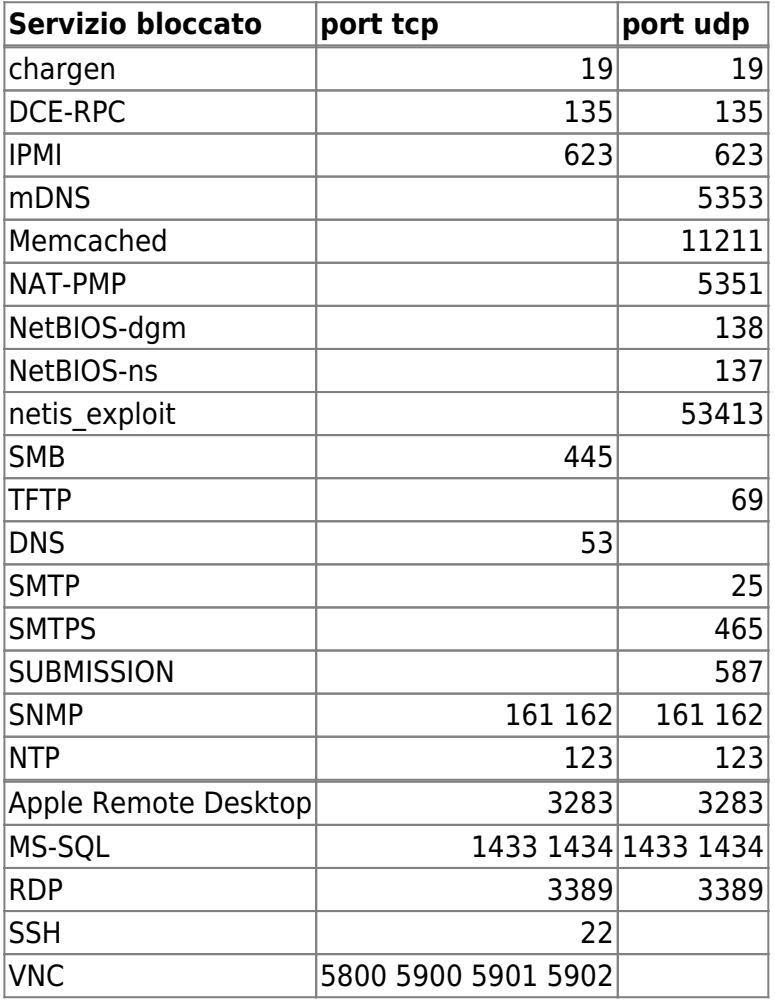

## **Servizi bloccati dall'application control, quindi indipendenti dalla porta utilizzata:**

MySQL MS.RPC UPnP Telnet **MSSQL** X11 Sun.RPC NetBIOS.SSN Portmap Syslog NFS

**CHARGEN** Echo **SNMP** NetBIOS.Name.Service SOCKS4 SOCKS5 NetBIOS.DGM Socks2HTTP Windows.File.Sharing Quote.Of.The.Day IPMI

## **Direzione: UniTS -> Internet**

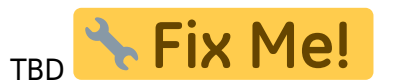

From: <https://docu.units.it/dokuwiki/> - **Area dei Servizi ICT - Documentation**

Permanent link: **<https://docu.units.it/dokuwiki/connect:border-filtered>**

Last update: **2022/12/19 14:17 (17 mesi fa)**

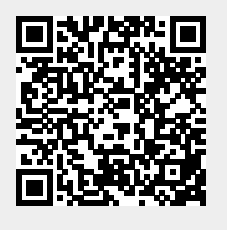